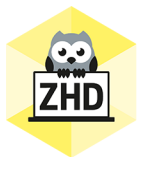

## **HOCHSCHULDIDAKTIK AKTUELL**

Ein Newsletter des Zentrums für Hochschuldidaktik der FH CAMPUS 02

Liebe Lehrende der FH CAMPUS 02,

nun sind wir seit ca. einer Woche im Home Office-Betrieb und wickeln den Großteil der Lehre über MS Teams ab. Das ZHD versucht, die Lektor\_innen bestmöglich zu unterstützen und wir möchten an dieser Stelle betonen, dass Sie diese neue und ungewohnte Situation mit Bravour, Motivation und großem Engagement meistern! Wir sind stolz auf Sie!

Bitte machen Sie weiter so und wir werden weiterhin versuchen, gemeinsam mit Ihnen unser Online-Angebot zu optimieren!

Daher auch unsere Idee, wöchentliche Informationen und Updates auszuschicken und Sie über neue Erkenntnisse und zusätzliche Angebote zu informieren. Viel Spaß beim Schmökern und Ausprobieren!

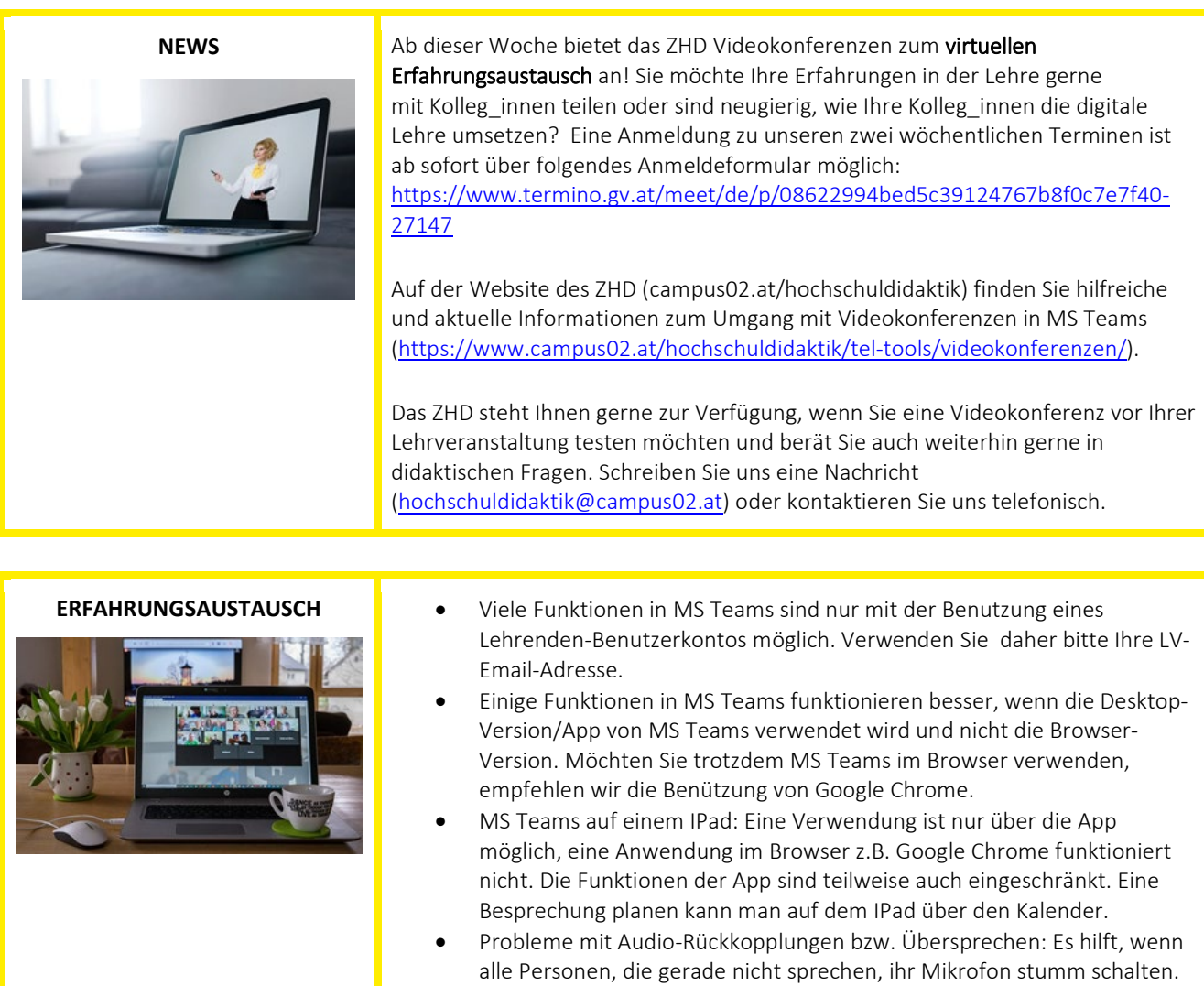

- Lehrende haben die Möglichkeit während einer Videokonferenz alle Teilnehmenden auf stumm zu schalten. (Teilnehmer->Alle stummschalten) • Kalenderansicht: Die Kalenderansicht ist nur dann möglich, wenn es auch
- einen Kalender (d.h. eine Mailbox) in der Cloud gibt. Dies gilt aktuell für alle Benutzer innen mit der Mailadresse @edu.campus02.at und @lv.campus02.at. Interne Benutzer\_innen mit @campus02.at sind

derzeit noch auf dem Server am CAMPUS gehostet und damit ist dieses Cloud Feature noch nicht möglich.

Werden Videos bzw. Audioaufnahmen geteilt, ist das Kästchen Systemaudio zu aktivieren, damit auch Studierende dem Inhalt in einer guten Tonqualität folgen können.

## **DIDAKTIK**

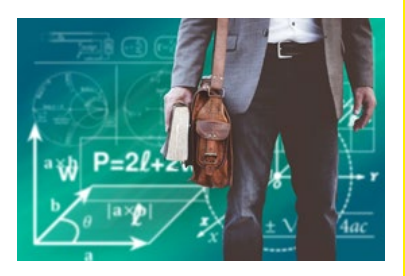

Sie möchten während Ihrer Onlinekonferenz die Meinungen der Studierenden (anonym) einholen, Brainstorming betreiben und die Ergebnisse von Gruppenarbeiten sichtbar machen? Verwenden Sie Padlet direkt in MS Teams! Eine Anleitung dazu finden Sie unter <https://www.campus02.at/hochschuldidaktik/tel-tools/videokonferenzen/> unter "*Padlet in ein Team einbette*n".

Wir bleiben in Kontakt – bleiben Sie gesund!

Ihr ZHD

**Zentrum für Hochschuldidaktik** Dagmar Archan, Sarah Aldrian, Lukas Lang

## **FH CAMPUS 02**

Fachhochschule der Wirtschaft GmbH Zentrum für Hochschuldidaktik Körblergasse 126, 8010 Graz/Austria

+43 316 6002 738 **[hochschuldidaktik@campus02.at](mailto:hochschuldidaktik@campus02.at) [www.campus02.at/hochschuldidaktik](http://www.campus02.at/hochschuldidaktik)**

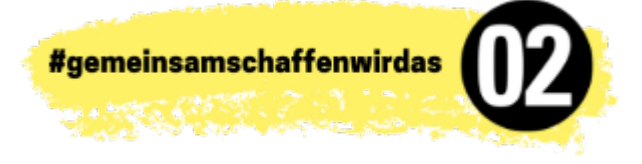